## Pictograms 1: Activity 1

Use the raw data below to draw a pictogram showing how many paint splatters there are on the page. You can use the template below or draw your own one!

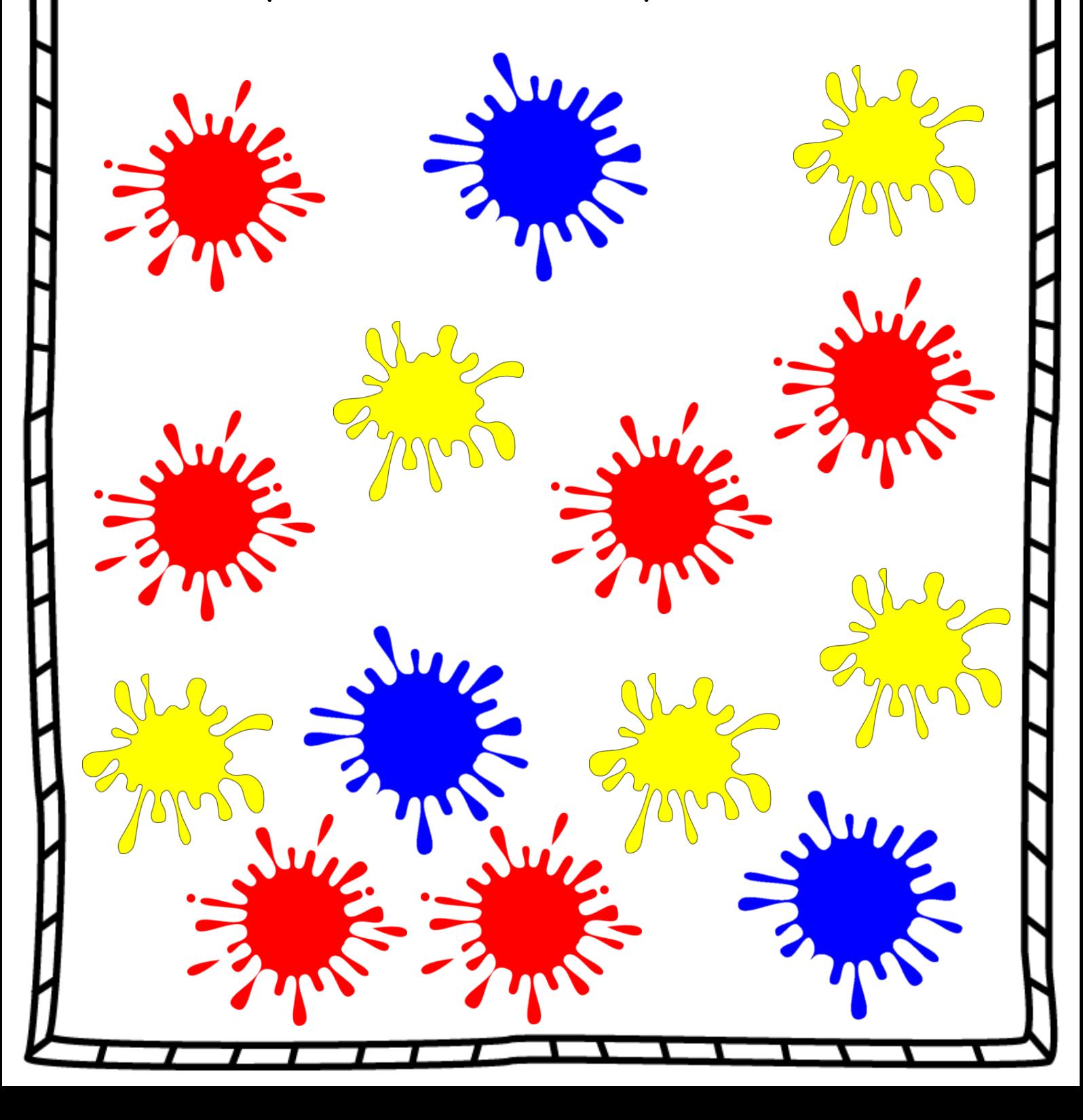

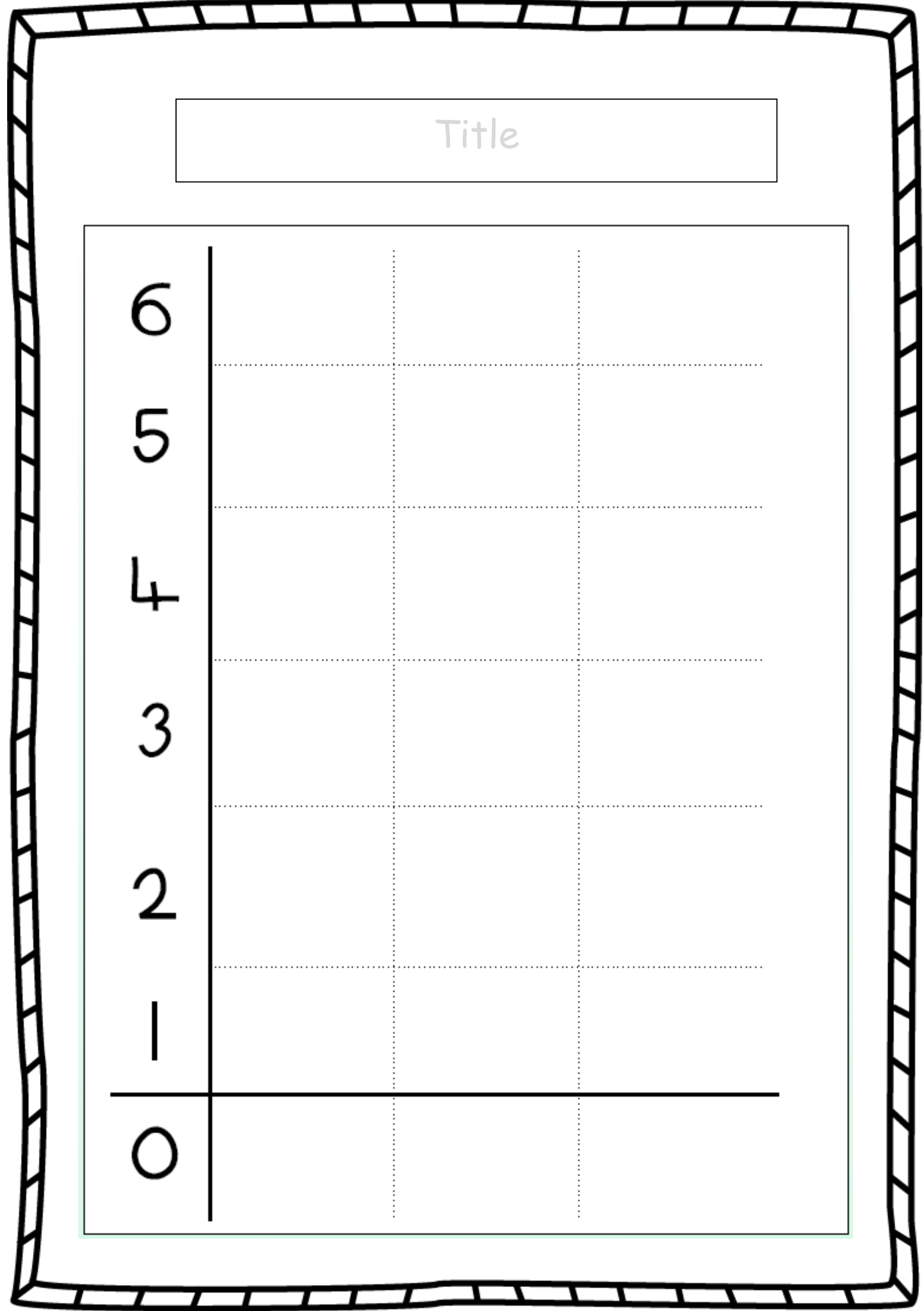